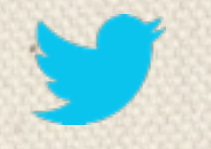

#### **Scaling Twitter with Open Source**

Chris Aniszczyk (**@cra**) Head of Open Source, Twitter <http://aniszczyk.org>

*#eumjapan*

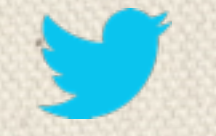

### **Reminder: Please Tweet!** @cra #eumjapan

#### **Agenda**

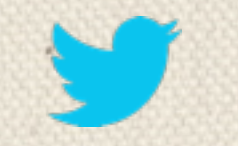

Twitter Scale Evolution of the Twitter Stack Twitter Stack Sampling Concluding Thoughts

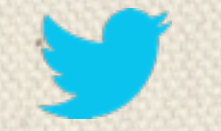

#### **What is Twitter?**

*Twitter is a public real-time information network that connects you to what you find interesting* 

*The heart of Twitter: tweets*

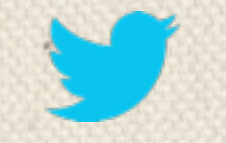

## sizeof**(1 tweet) = 140 characters 200 bytes** ≈

*doesn't sound like much?*

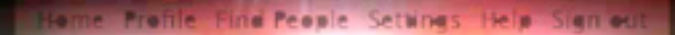

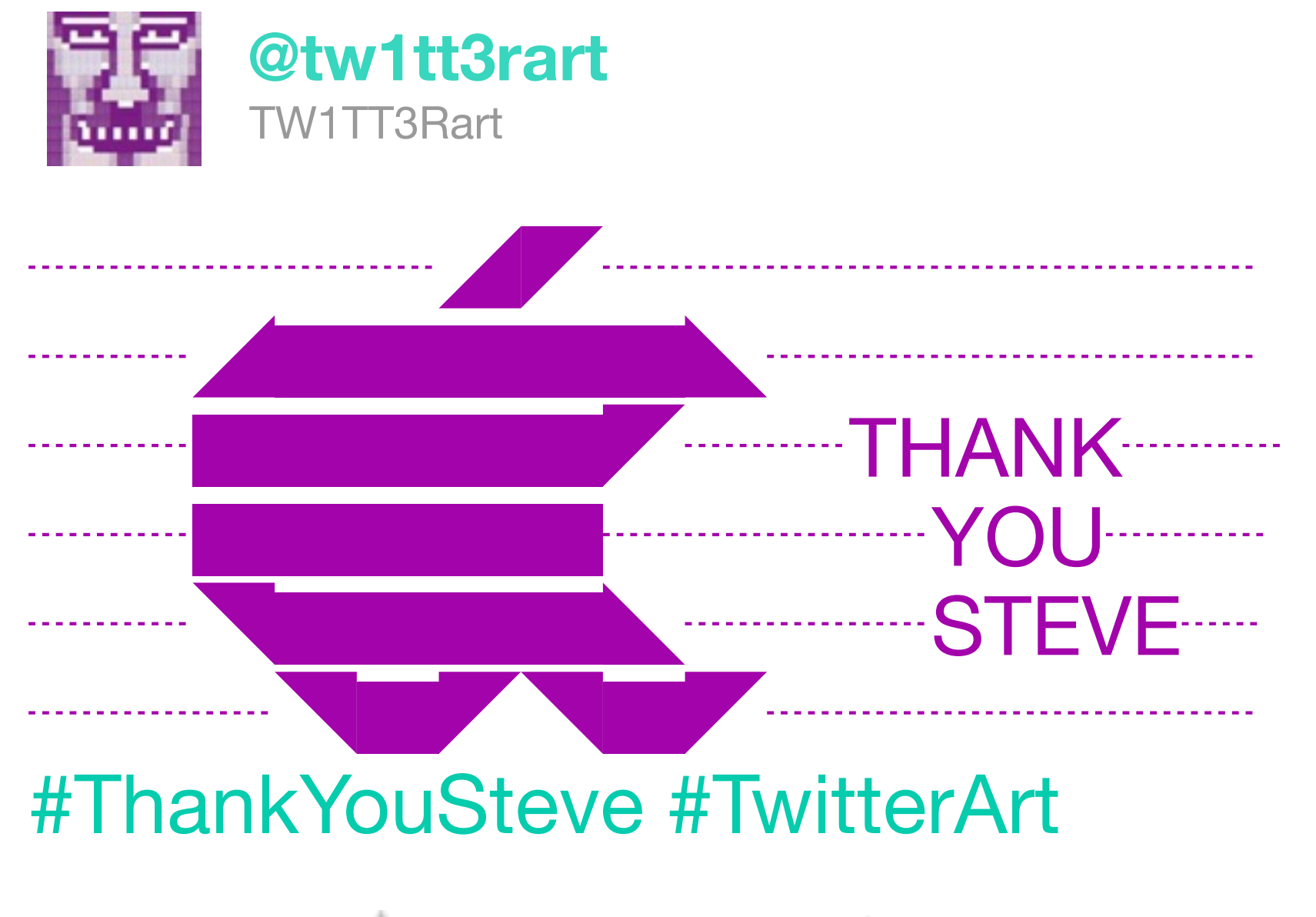

6 Oct via web Favorite Retweet Reply

*"Creativity comes from constraint" "Brevity is the soul of the wit"*

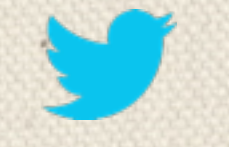

#### **What is the scale of Twitter?**

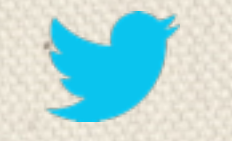

### **500,000,000+ Tweets / Day 3,500,000,000+ Tweets / Week**

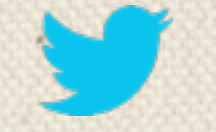

#### **3.5B Tweets / Week**

 ≈

#### **6000+ Tweets / Second**

(steady state)

However, there are **peaks**!

#### Miyazaki 2011 **25,088 TPS (NYE 2013: 33,338 TPS)**

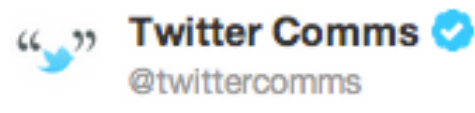

**Follow** 

On Dec 9, the television screening in Japan of Hayao Miyazaki's "Castle in the Sky" led to 25,088 Tweets per second - a new Twitter record.

13 Dec 11

Reply **17** Retweet **T** Favorite

バルス! ("Death to Twitter")

#### Miyazaki 2013 25,088 TPS **143,199 TPS <https://blog.twitter.com/2013/new-tweets-per-second-record-and-how>**

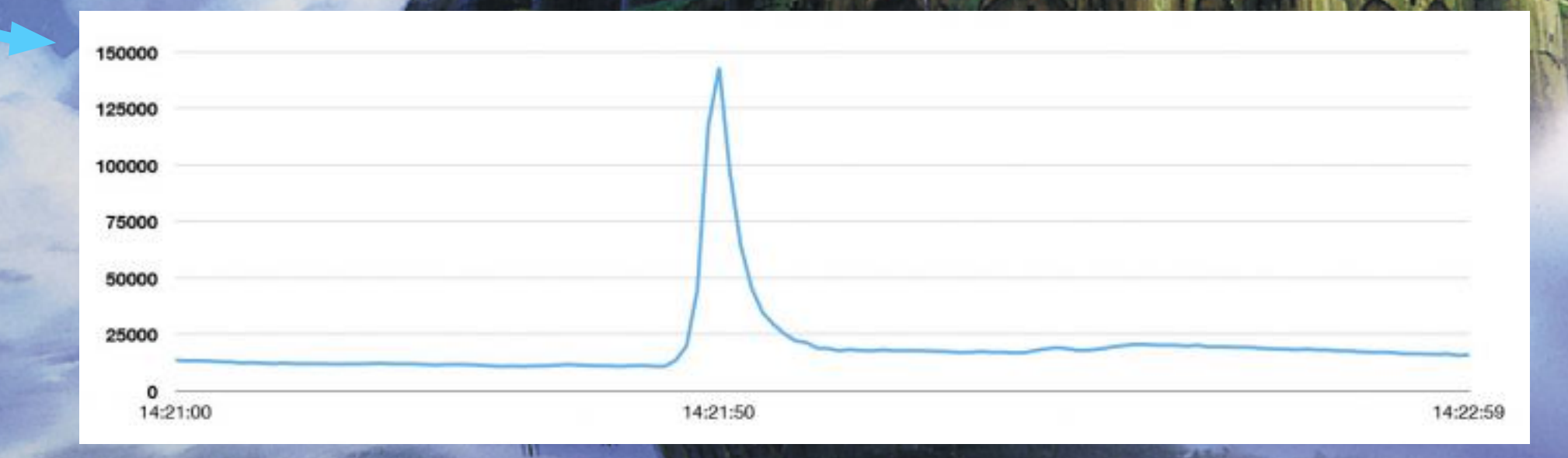

バルス! ("Death to Twitter")

# **Twistory** *Scaling the Twitter Stack*

# **2006: A simple idea...**

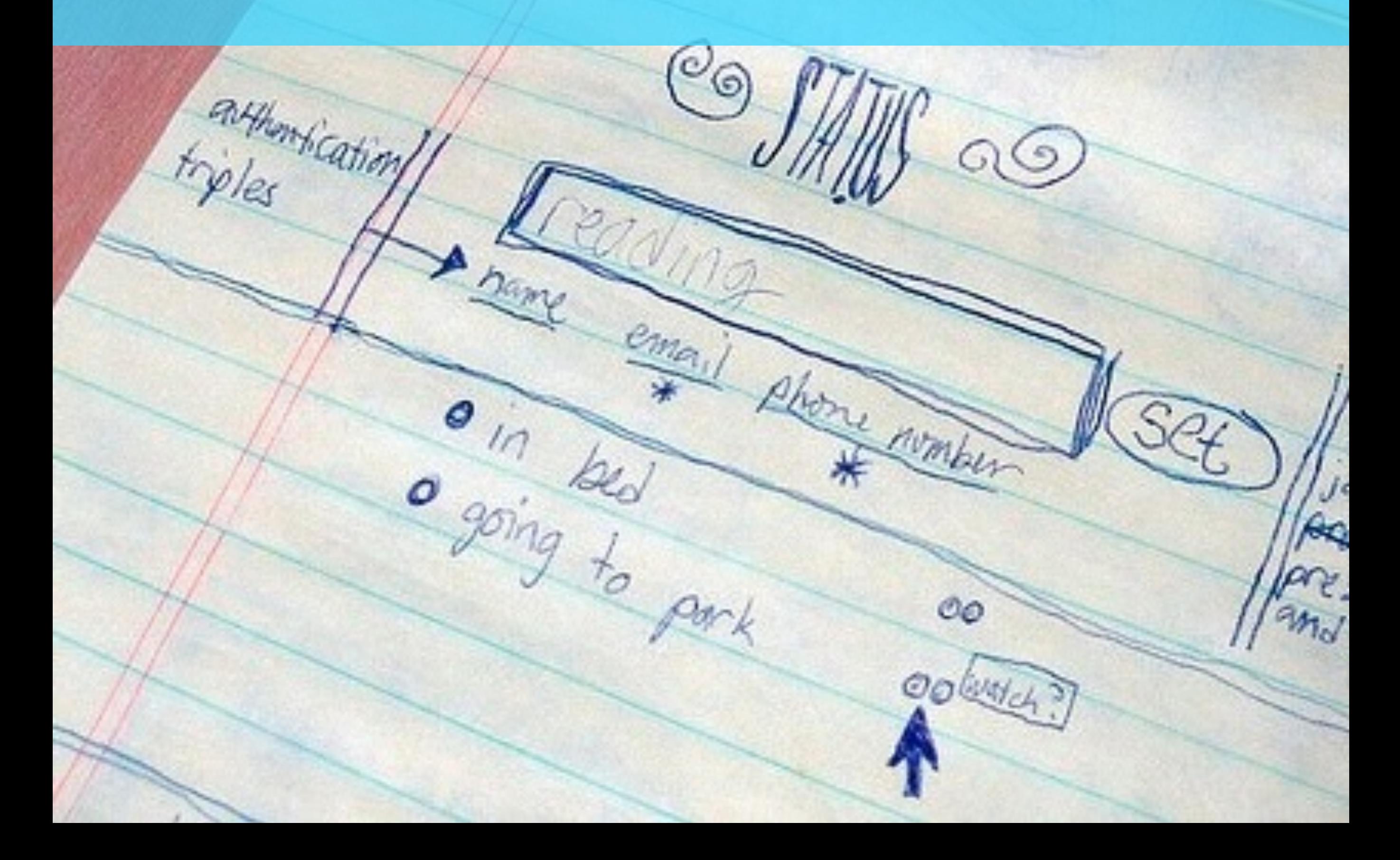

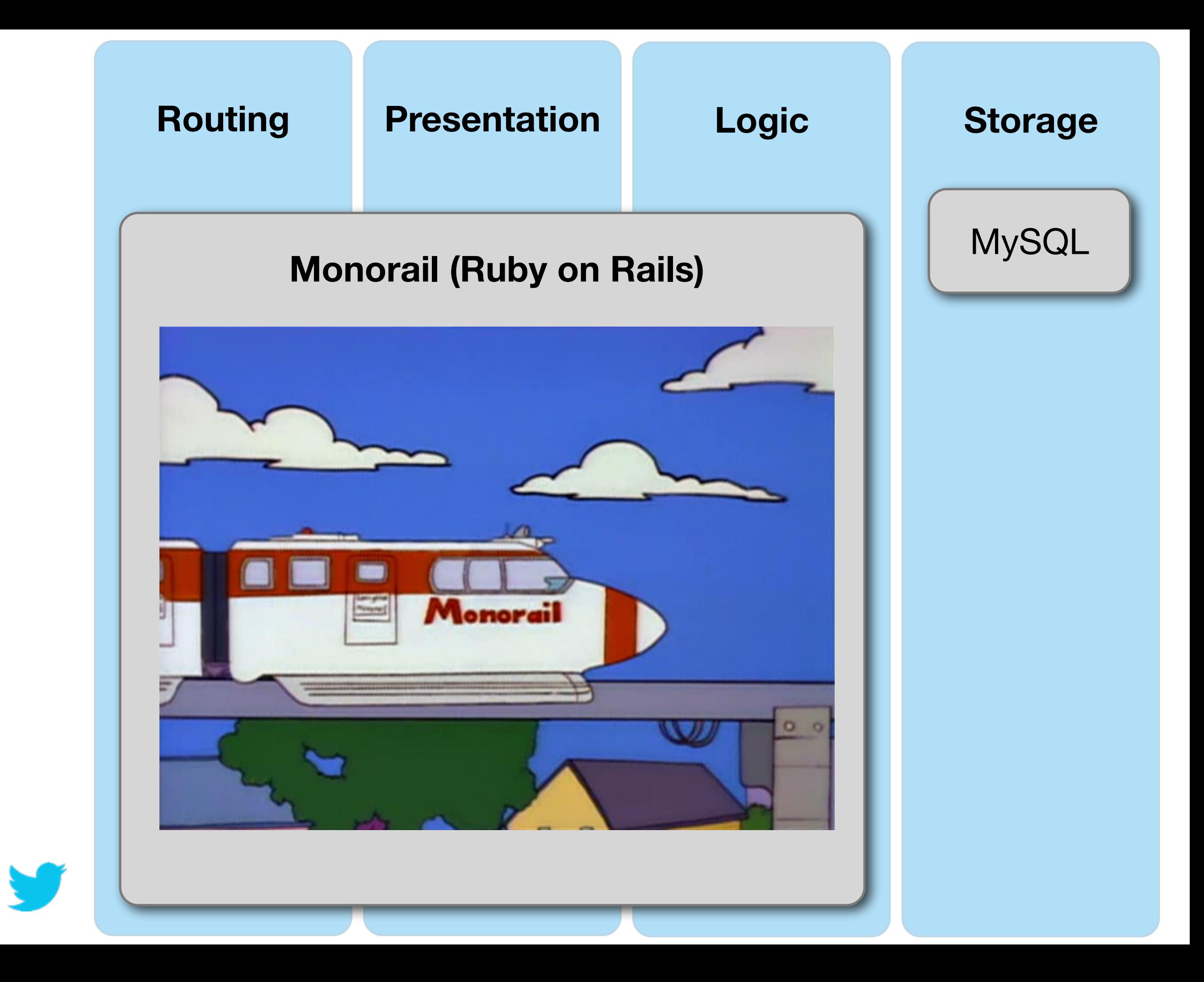

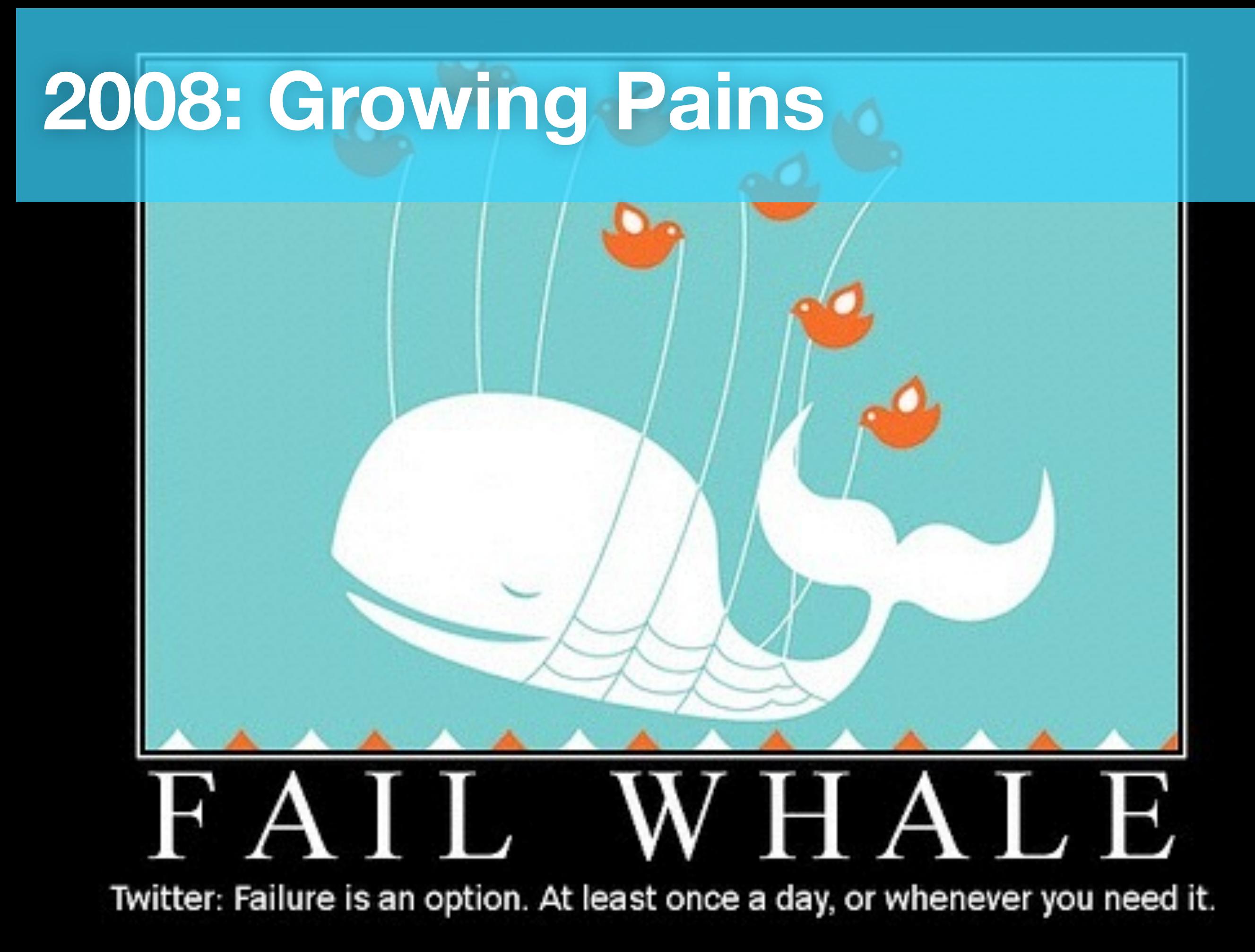

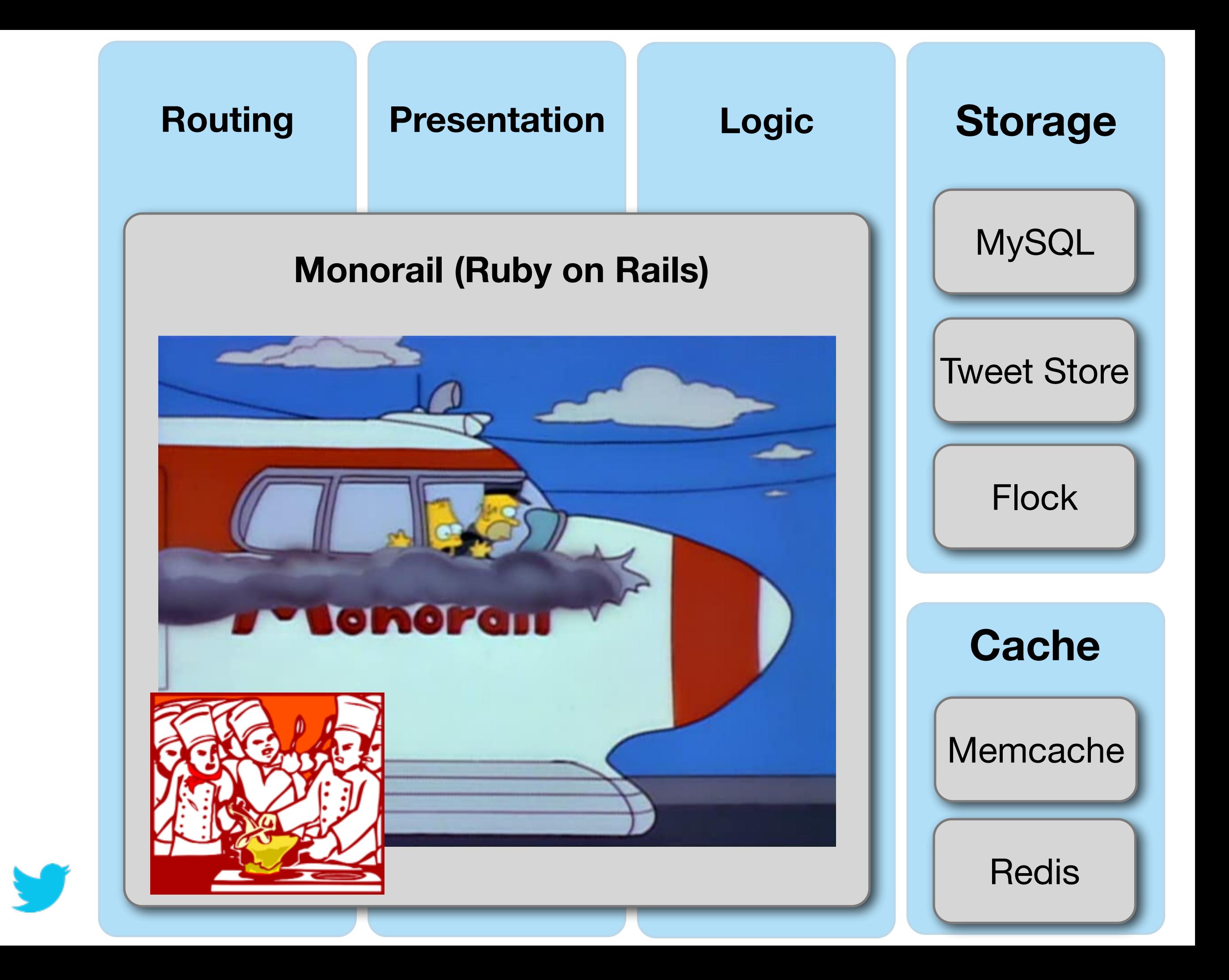

#### **2009+: Crazy Growth**

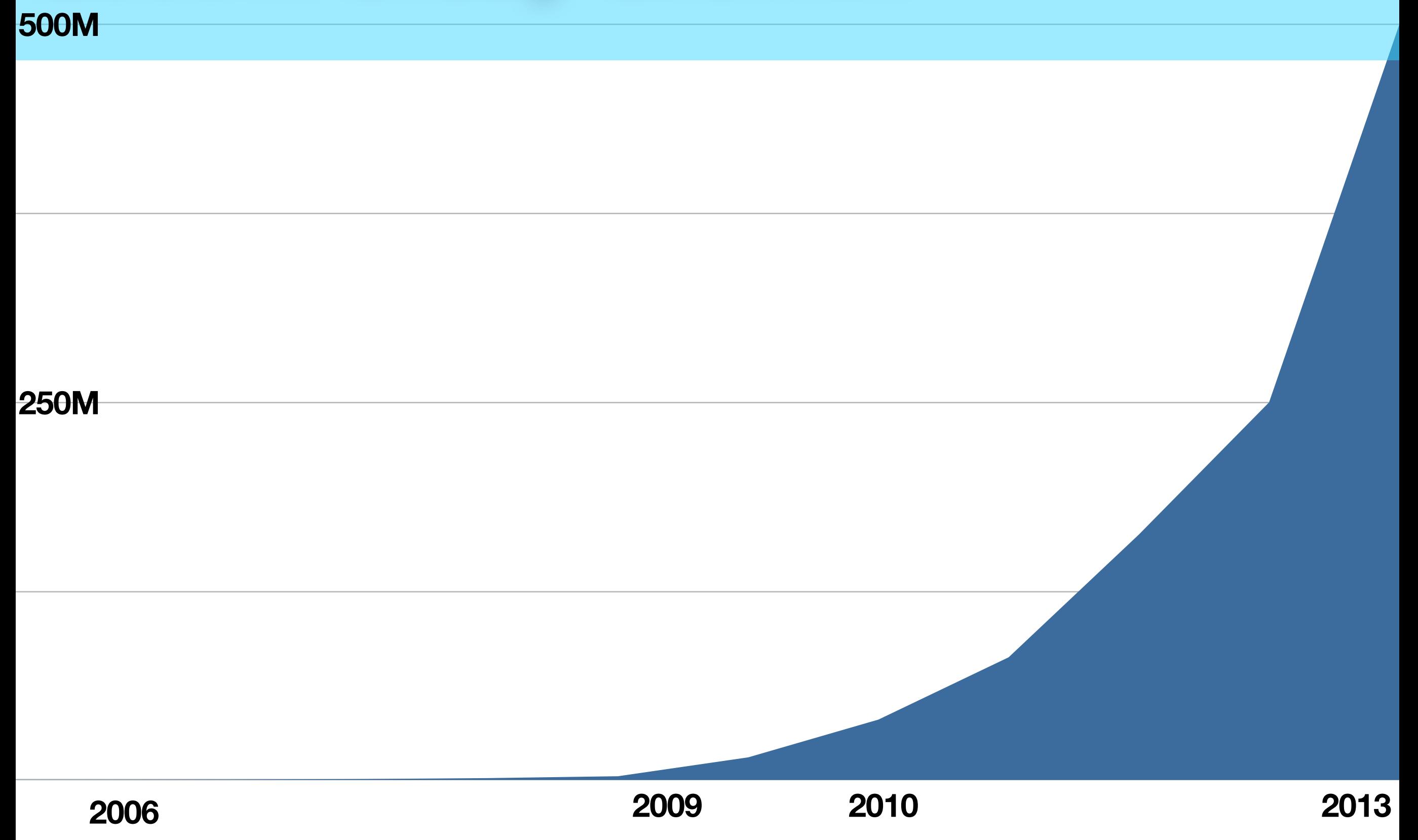

# **2010: World Cup Woes**

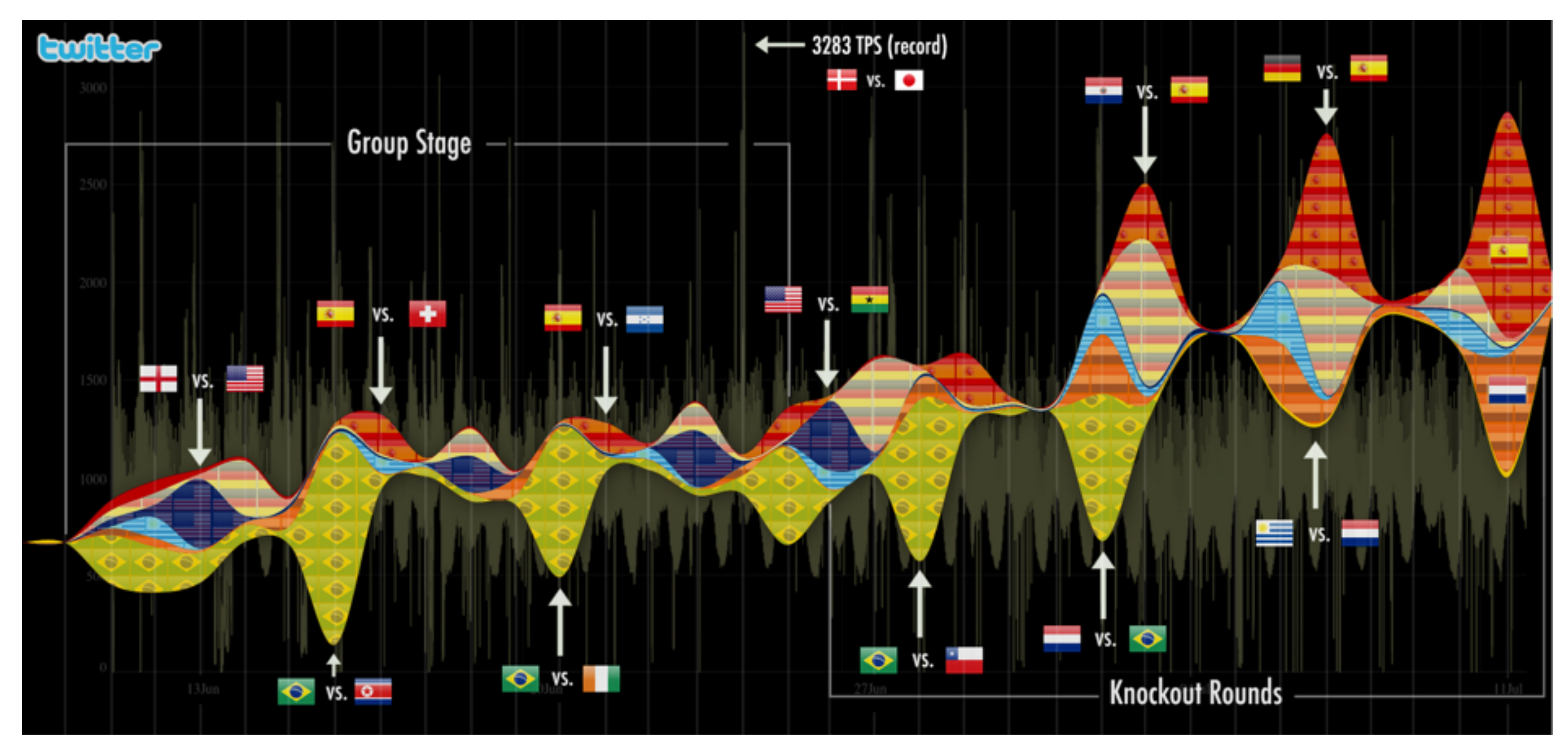

https://blog.twitter.com/2010/2010-world-cup-global-conversation [http://bits.blogs.nytimes.com/2010/06/15/twitter-suffers-from-a-number-of-technical-glitches](https://blog.twitter.com/2010/2010-world-cup-global-conversation)

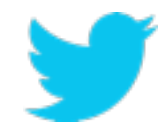

### **What was wrong?**

#### **Fragile monolithic Rails code base:** managing raw database and memcache connections to rendering the site and presenting the public APIs

#### **Throwing machines at the problem:** instead of engineering solutions

**Trapped in an optimization corner:** trade off readability and flexibility for performance

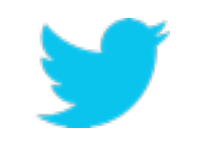

### **Whale Hunting Expeditions**

#### **We organized archeology digs and whale hunting expeditions to understand large scale failures**

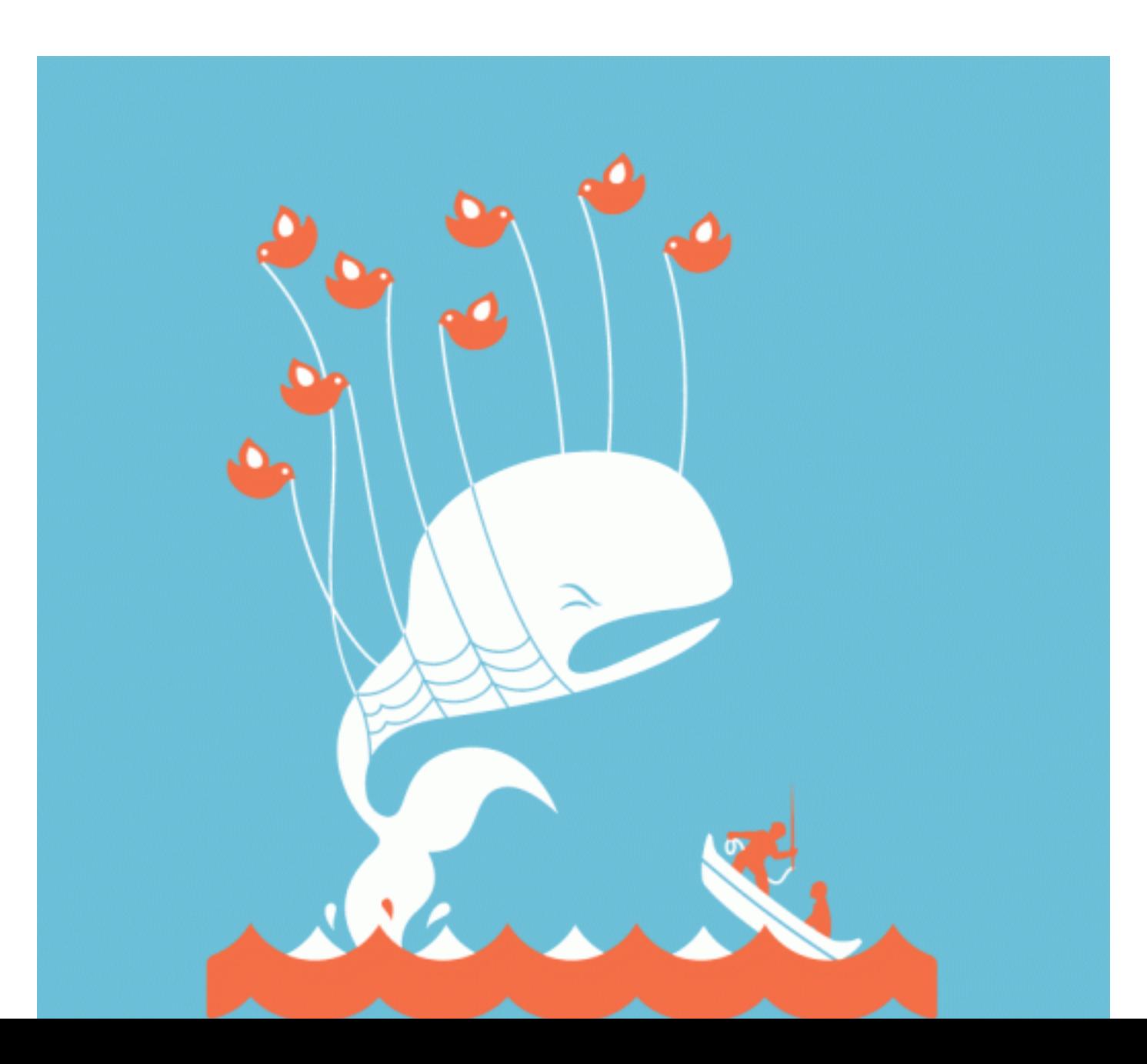

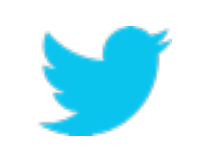

#### **Re-envision the system?**

**We wanted big infra wins:** in performance, reliability and efficiency (reduce machines to run Twitter by 10x)

**Failure is inevitable in distributed systems:** we wanted to isolate failures across our infrastructure

**Cleaner boundaries with related logic in one place:**  desire for a loosely coupled services oriented model at the systems level

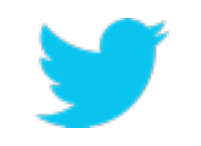

### **Ruby VM Reflection**

**Started to evaluate our front end server tier:**  CPU, RAM and network

**Rails machines were being pushed to the limit:** CPU and RAM maxed but not network (200-300 requests/host)

**Twitter's usage was growing:** it was going to take a lot of machines to keep up with the growth curve

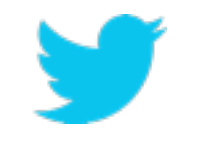

## **JVM (Java) Experimentation**

**We started to experiment with the JVM...** 

#### **Search (Java via Lucene)**

**<http://engineering.twitter.com/2010/10/twitters-new-search-architecture.html>**

#### **FlockDB: Social Graph (Scala)**

**<https://blog.twitter.com/2010/introducing-flockdb>**

**https://github.com/twitter/flockdb**

#### **...and we liked it, enamored by JVM performance!**

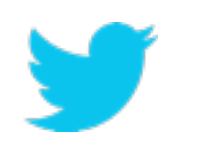

**We weren't the only ones either:<http://www.slideshare.net/pcalcado/from-a-monolithic-ruby-on-rails-app-to-the-jvm>**

### **The JVM Solution**

OpenJDK

**Level of trust with the JVM with previous experience** 

#### **JVM is a mature and world class platform**

**Huge mature ecosystem of libraries** 

**Polyglot possibilities (Java, Scala, Clojure, etc)**

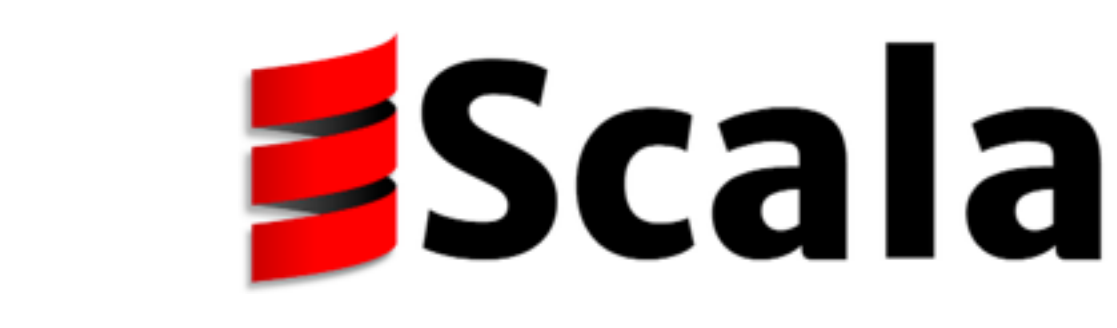

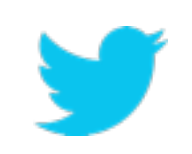

#### **Decomposing the Monolith**

**Created services based on our core nouns:** 

**Tweet** service **User** service **Timeline** service **DM** service **Social Graph Service** 

**....** 

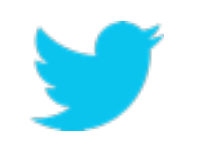

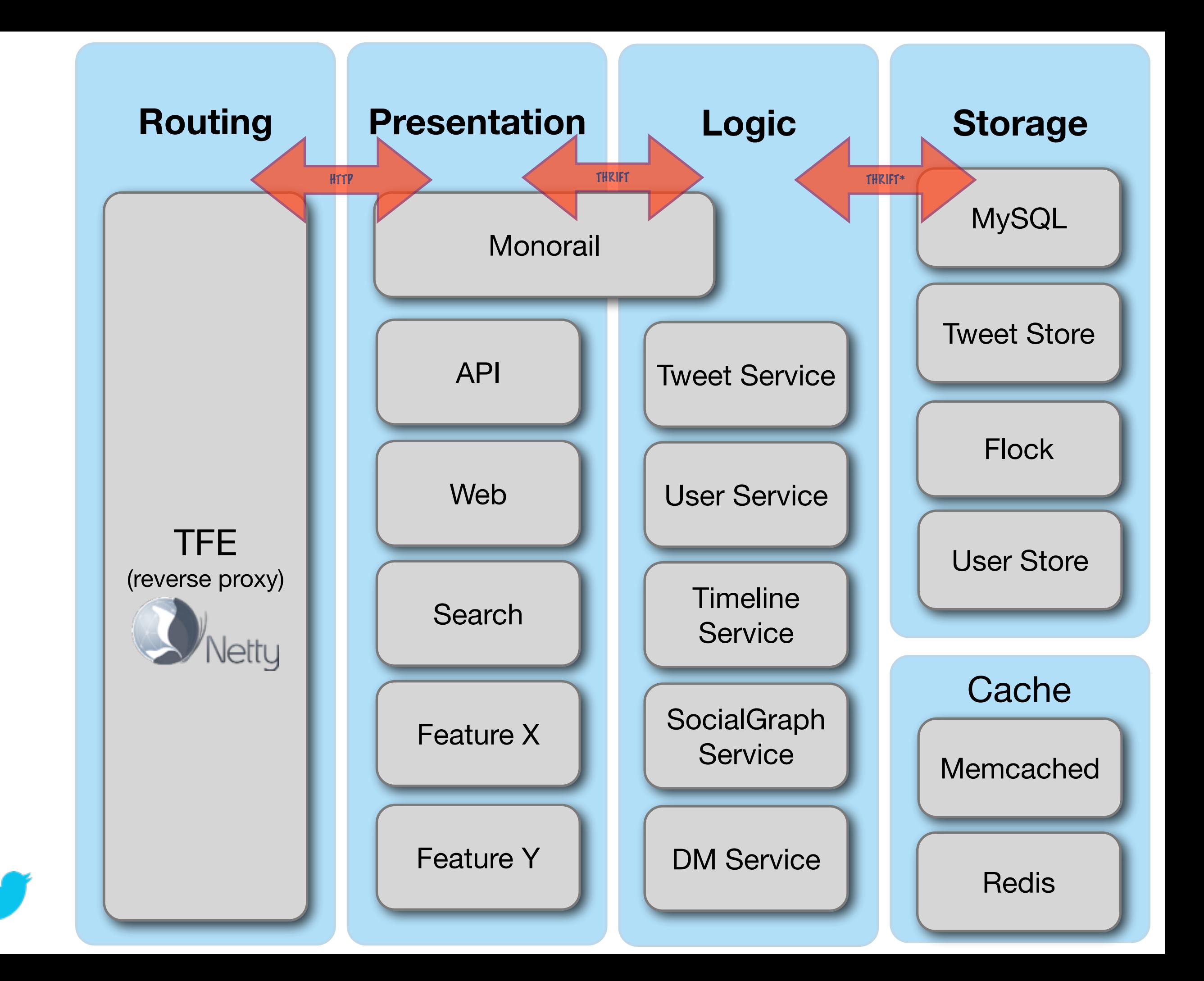

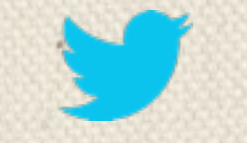

# **Twitter Stack** *A peak at some of our technology Finagle, Scalding and Mesos*

### **Services: Concurrency is Hard**

**Decomposing the monolith:** each team took slightly different approaches to concurrency

#### **Different failure semantics across teams:** no consistent back pressure mechanism

**Failure domains informed us of the importance of having a unified client/server library:** deal with failure strategies and load balancing

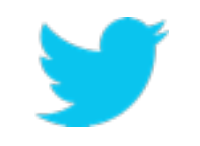

### **Hello Finagle! (Scala-based)**

#### **[http://twitter.github.io/finagle](http://twitter.github.io/effectivescala/#Concurrency)**

#### **Used by Twitter, Nest, Soundcloud, Foursquare and more!**

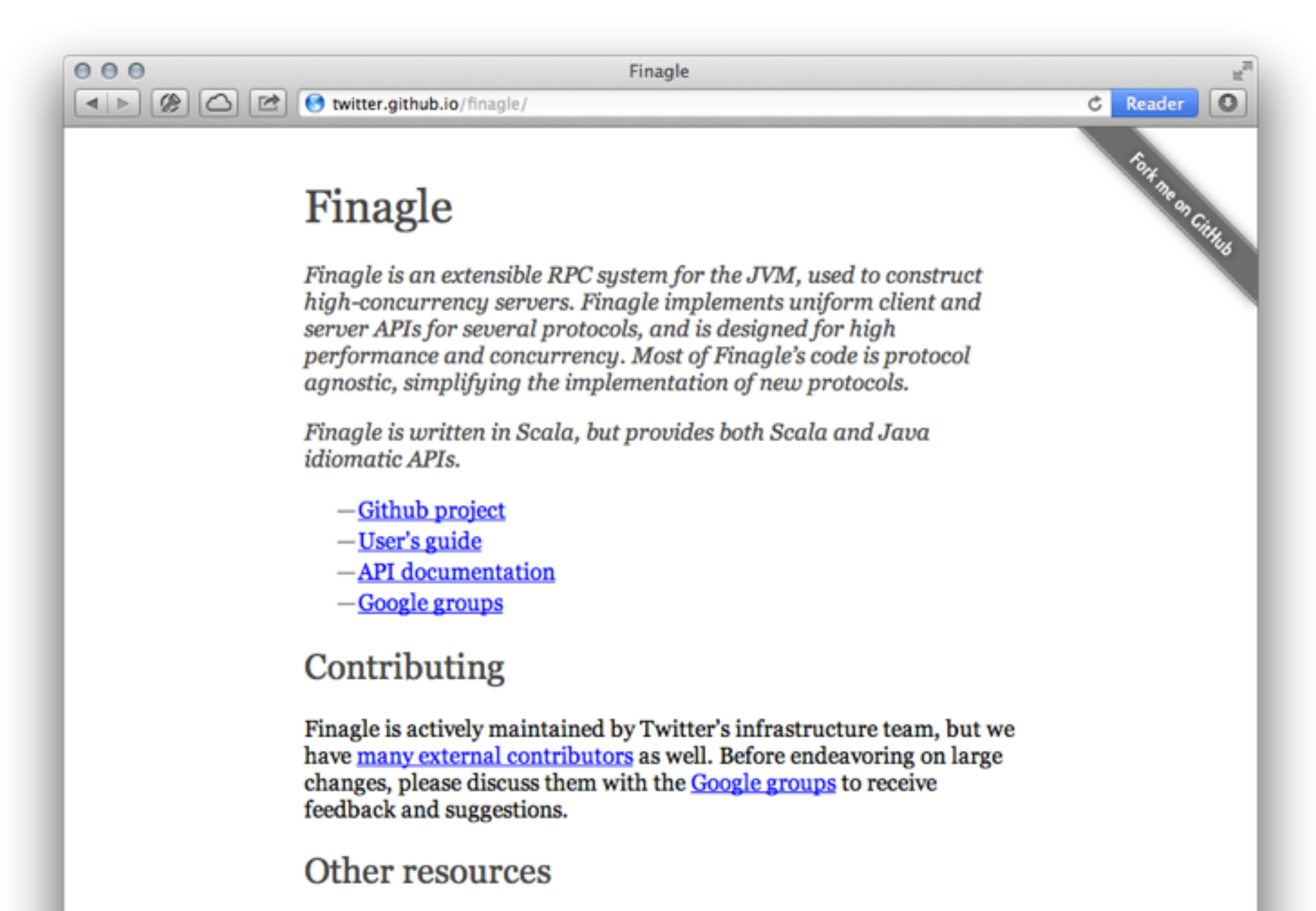

# **Finagle Programming Model**

**Takes care of:** service discovery, load balancing, retrying, connection pooling, stats collection, distributed tracing

**Future[T]**: modular, composable, async, non-blocking  $I/\bigcap$ 

#### **<http://twitter.github.io/effectivescala/#Concurrency>**

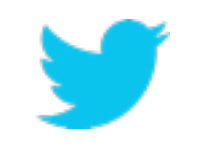

# **Hadoop with Scalding**

**Services receive a ton of traffic and generate a ton of use log and debugging entries.** 

**@Scalding is a open source Scala library that makes it easy to specify MapReduce jobs with the benefits of functional programming!** 

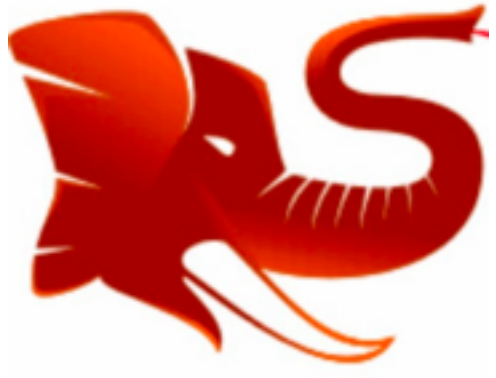

**<https://github.com/twitter/scalding>**

**<https://github.com/twitter/scalding/wiki/Rosetta-Code>**

### **Datacenter: Static Partitioning**

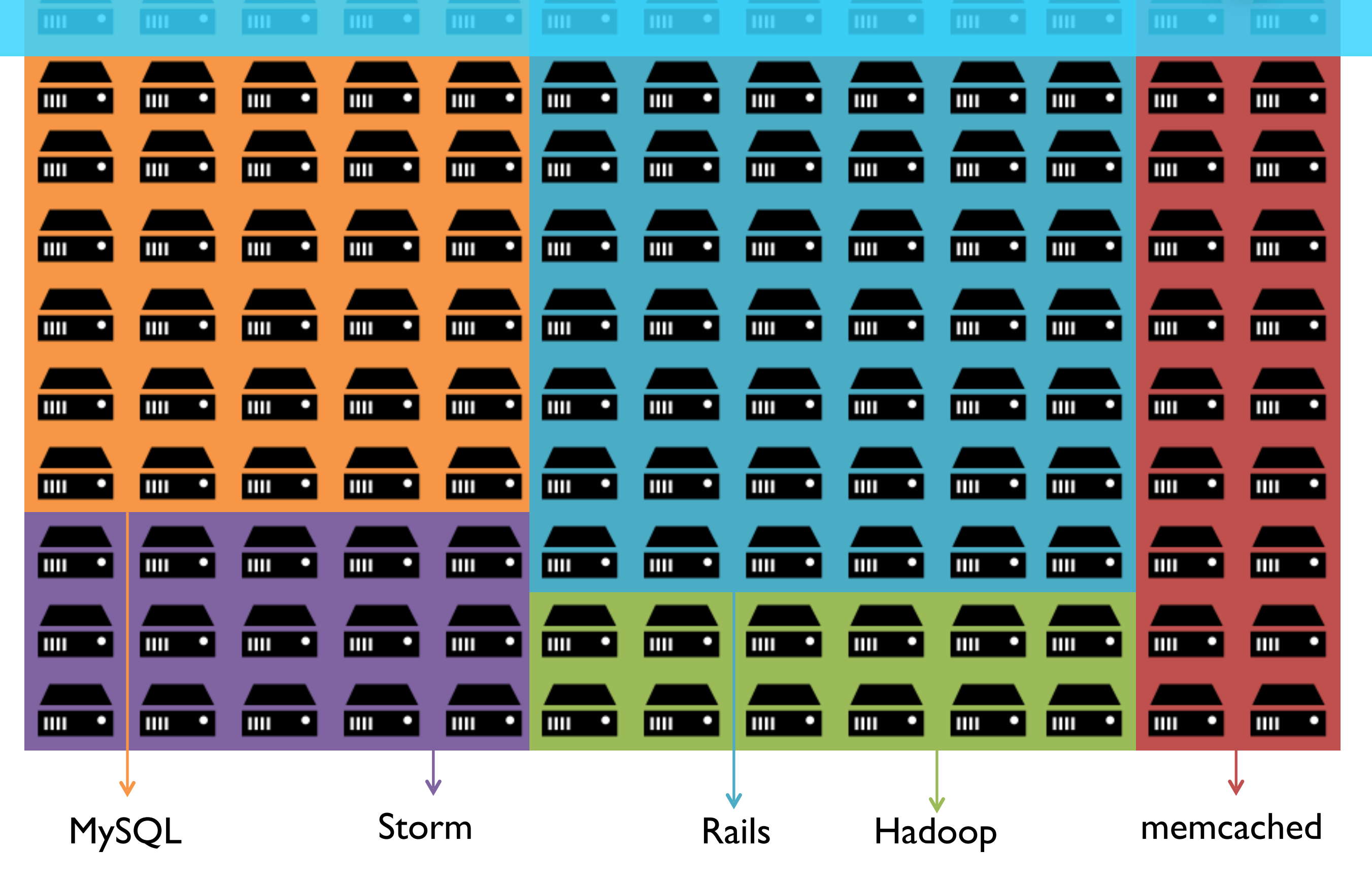

#### **Failure Happens All The TimeTIME** ШT lmı пm пm Ш шı ШL ШI **THE** Ш mп o mш Ш Ш Ш Ш mп Ш O Ш Ш Ш ШI m O ШI O  $\mathbf{III}$ Ш O Ш ۰ Ш c Ш O  $III$ Ш Ш ШI o mш  $\bullet$  $III$  $\bullet$ mп ۰ ШL О ۰ ۰ ШI о IIII Ш Ш Ш ШI IIII Ш  $\bullet$ ШI Ш ШI O m о ¢ mп O m ¢ IIII Ш ШI O m o **TITLE**  $\bullet$ ШI mп o mш  $\mathbf{III}$ o **THE** Ш IIII ¢ ο O Ш ШI IШ ШI O IШ  $\bullet$ IIII c IIII  $\bullet$ Ш  $\bullet$ шI о IIII ۰ Ш Ш о o Ш о Ш Ш Ш IШ O ШI O mп Ш IIII O Ш Ш ШI Ш IIII IШ o mш ШI  $\bullet$ mп ۰ ПШ ۰ Iш IIII Ш O  $\bullet$ Ш m o o **THE** o **THE**  $III$ ۰ mш IШ ۰ ШI  $\bullet$ Ш ШI IIII IIII α IШ o  $\bullet$ IIII MySQL Storm Rails Hadoop memcached

#### **Data Center Evils**

#### **The evils of single tenancy and static partitioning**  *Different jobs... different utilization profiles... Can we do better?*

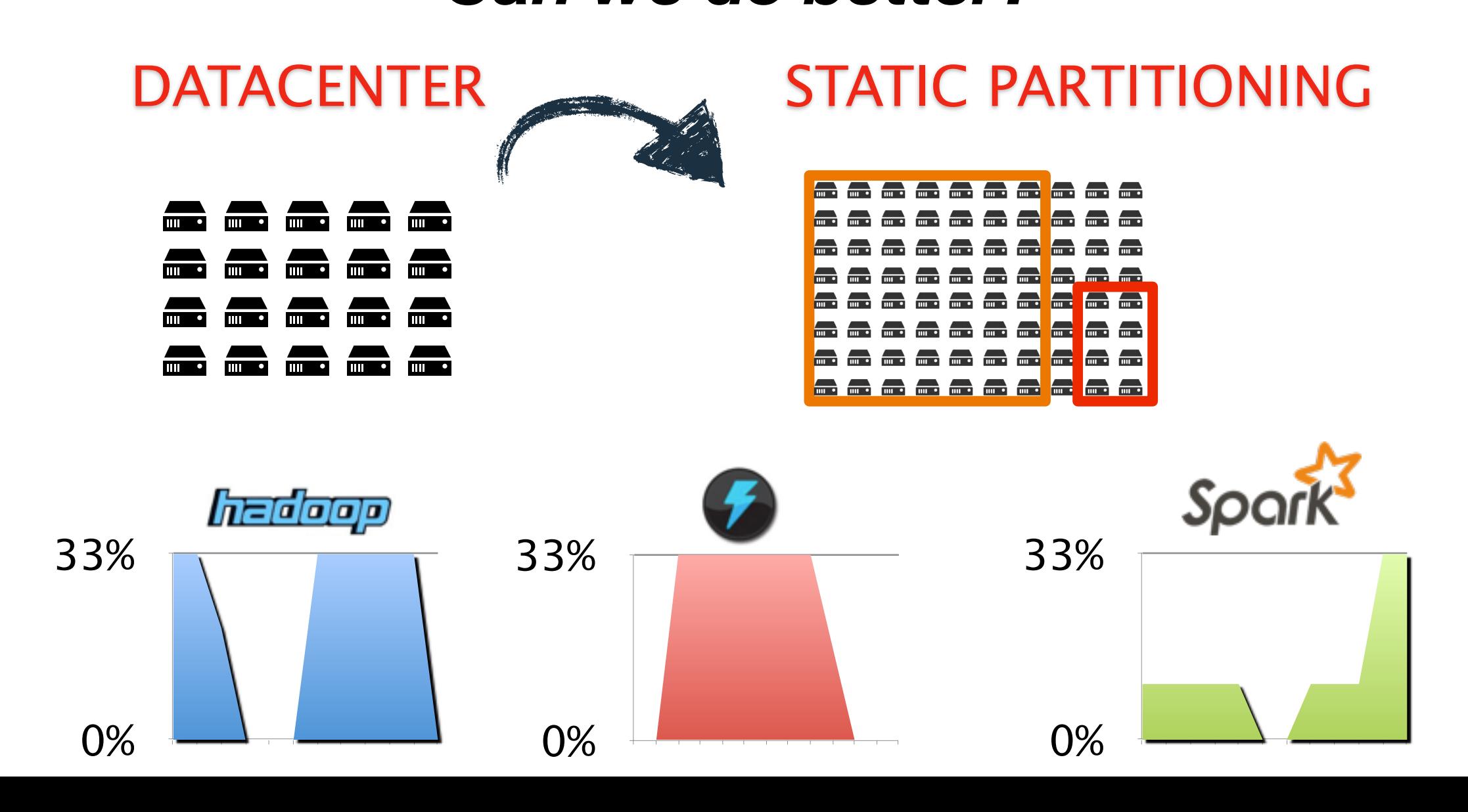

### **Borg and The Birth of Mesos**

#### **Google was generations ahead with Borg/Omega**  *"The Datacenter as a Computer"*  **<http://research.google.com/pubs/pub35290.html> (2009)**

**engineers focus on resources needed; mixed workloads possible**  *Learn from Google and work w/ university research! [http://wired.com/wiredenterprise/2013/03/google-borg-twitter-mesos](http://www.wired.com/wiredenterprise/2013/03/google-borg-twitter-mesos)*

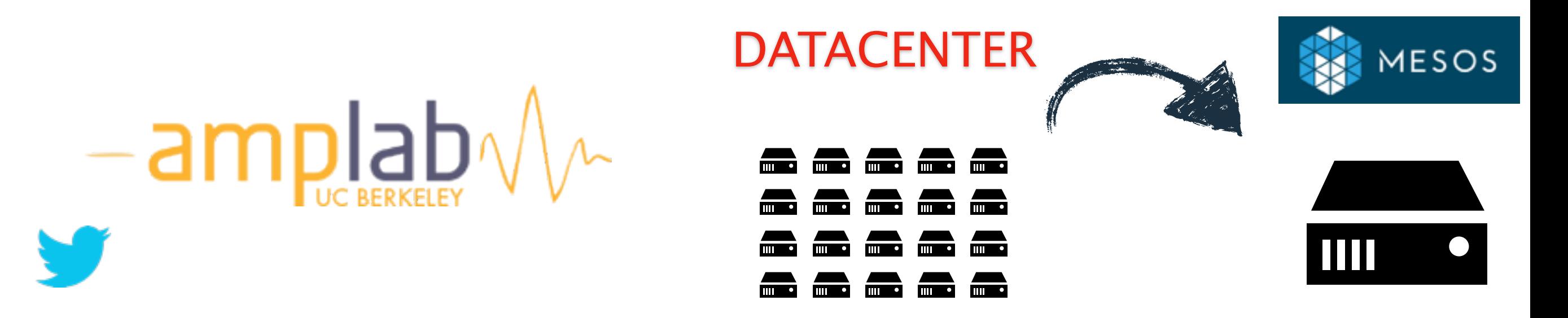

### **Mesos, Linux and cgroups**

**Apache Mesos: kernel of the data center obviates the need for VMs\* (aggregation; not virtualization) isolation via Linux cgroups (CPU, RAM, network, FS) reshape clusters dynamically based on resources multiple frameworks; scalability to 10,000s of nodes** 

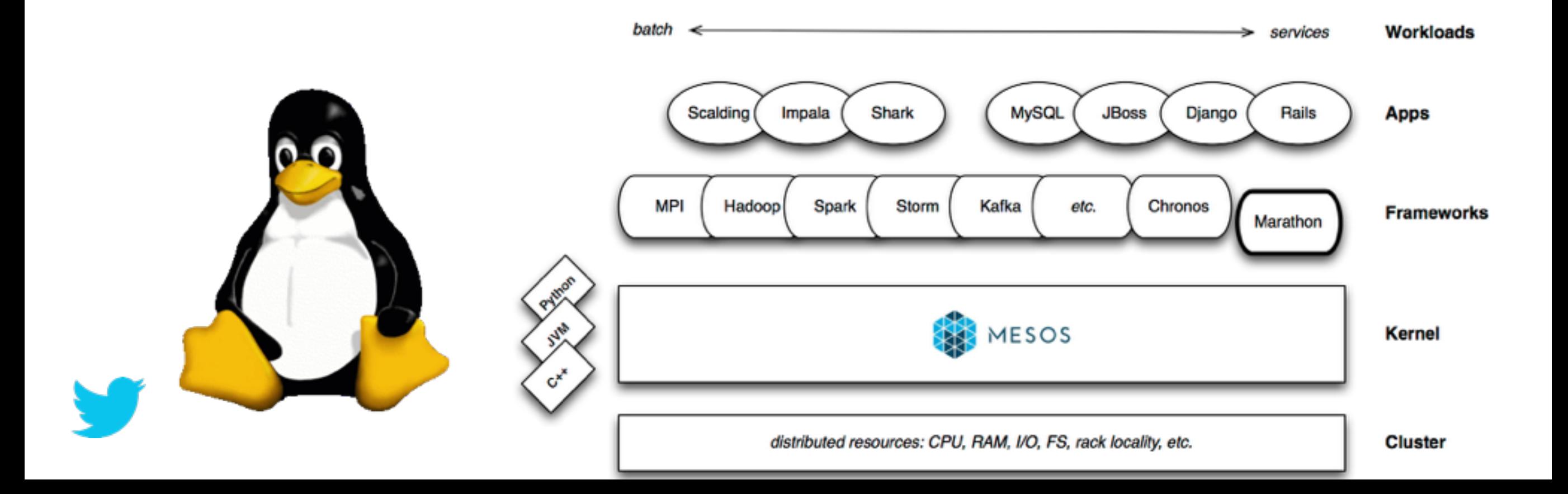

### **Datacenter Operating System**

#### **Apache Mesos: kernel of the data center**

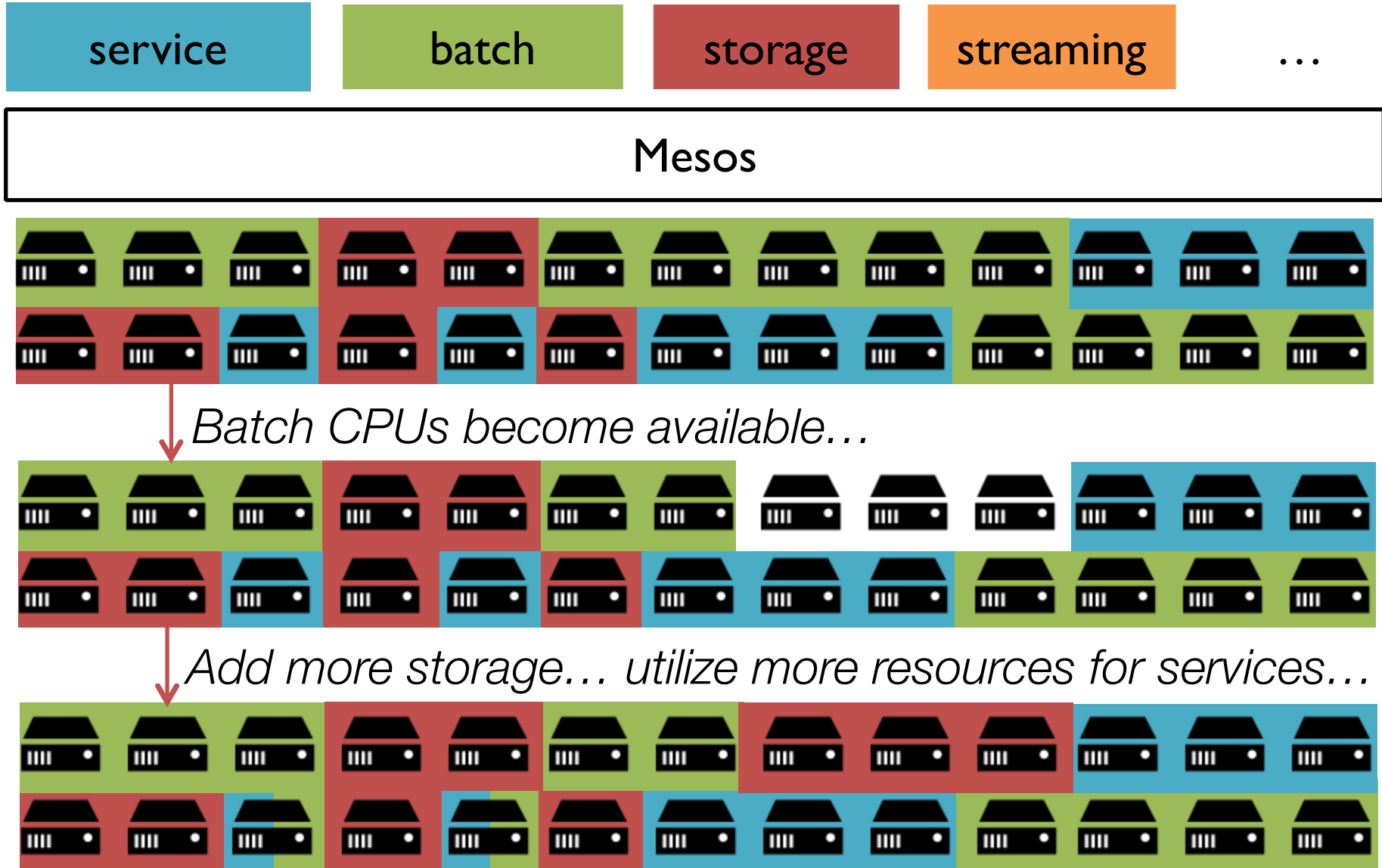

For more details, watch:<https://www.youtube.com/watch?v=r7qN8QwGv2w>

# **Two Level Scheduling**

#### **Think non-blocking sockets in the kernel!**

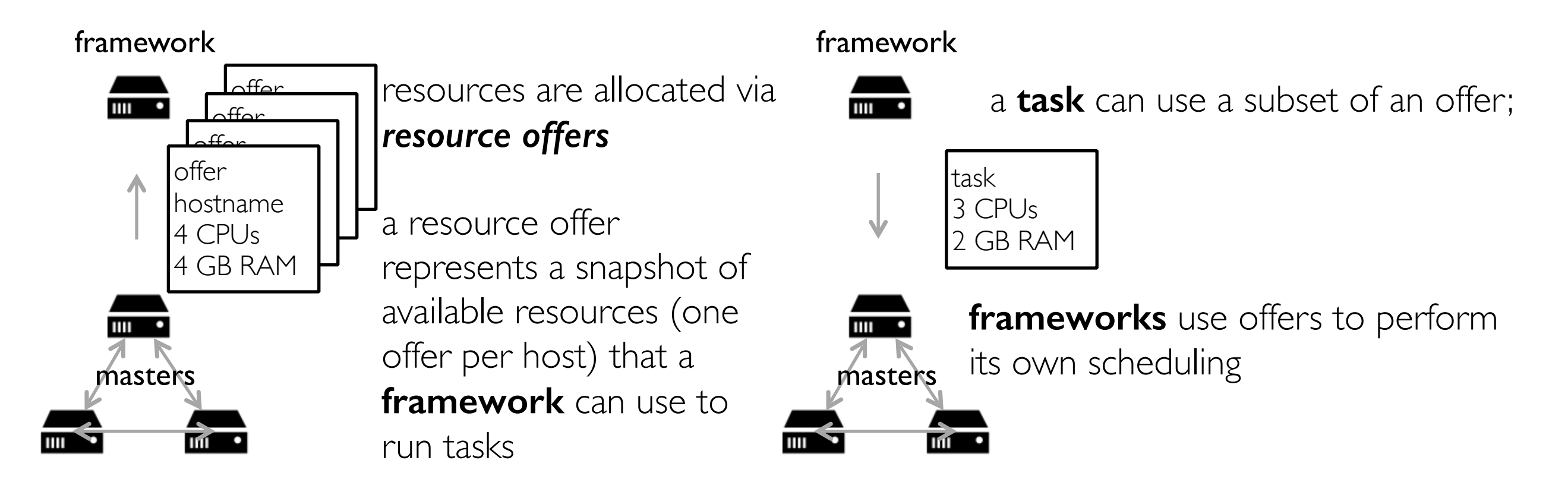

application

kernel

write(s, buffer, size);

application

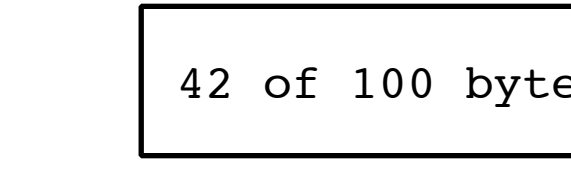

42 of 100 bytes written!

kernel

### **Data Center Computing**

#### **Reduce CapEx/OpEx via efficient utilization of HW <http://mesos.apache.org>**

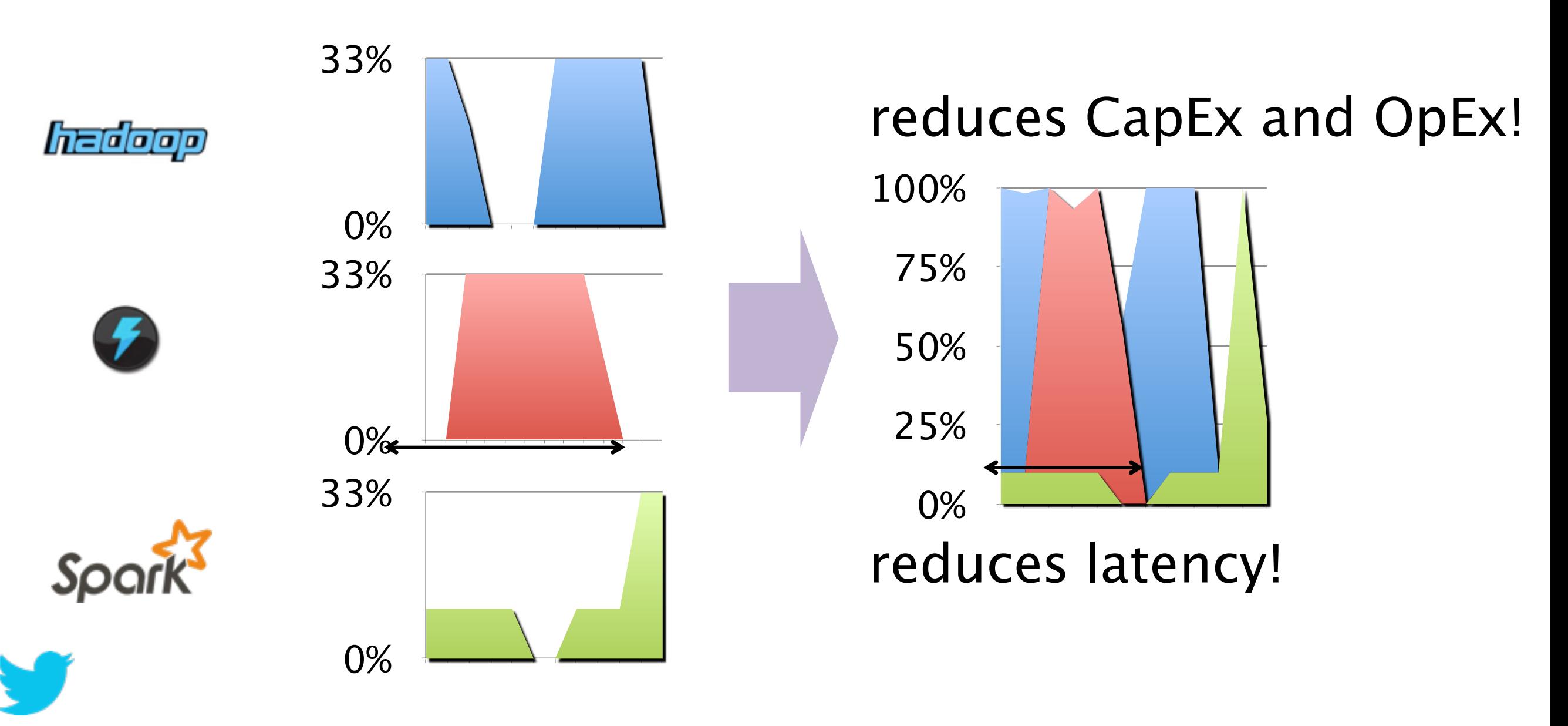

# **How did it all turn out?** *Not bad... not bad at all...*

#### *Where did the fail whale go?*

### **Site Success Rate Today :)**

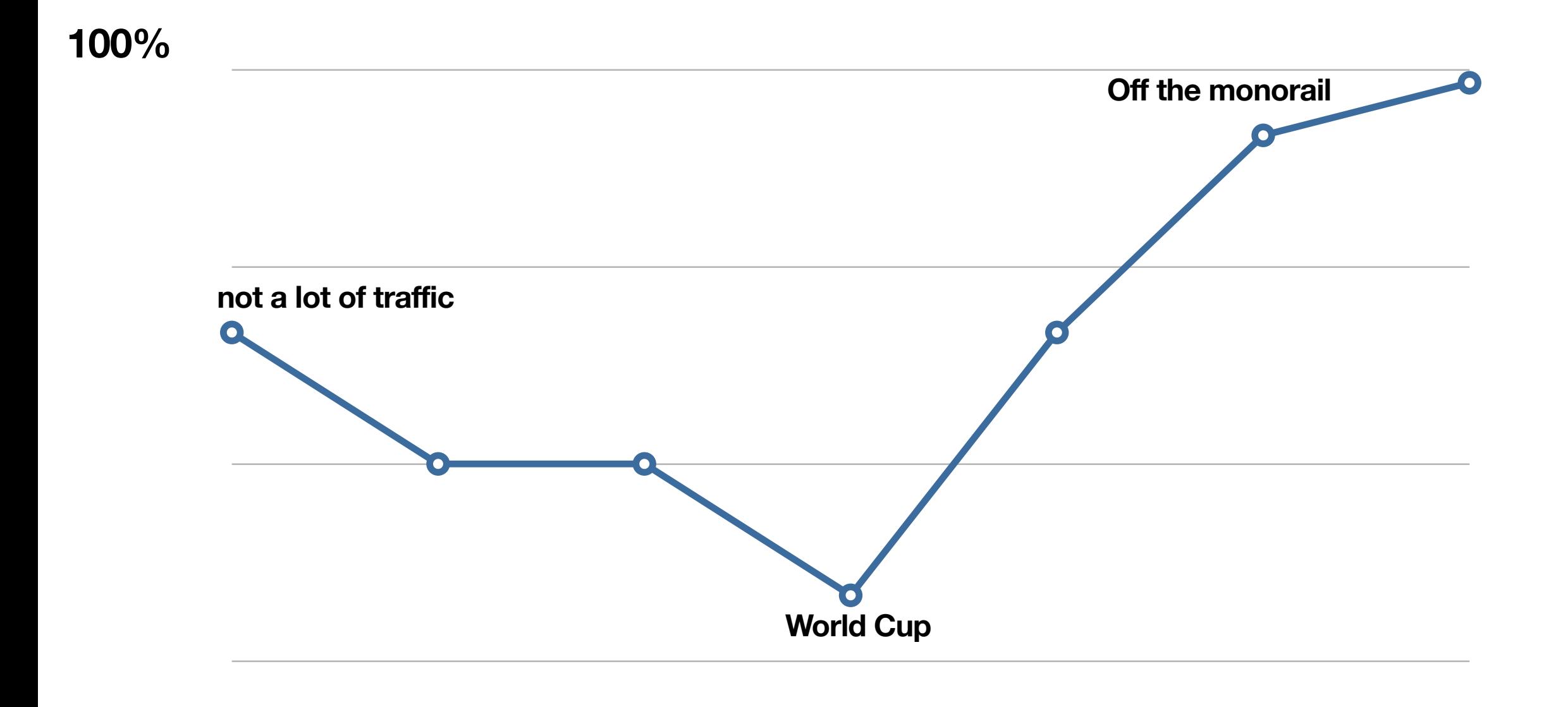

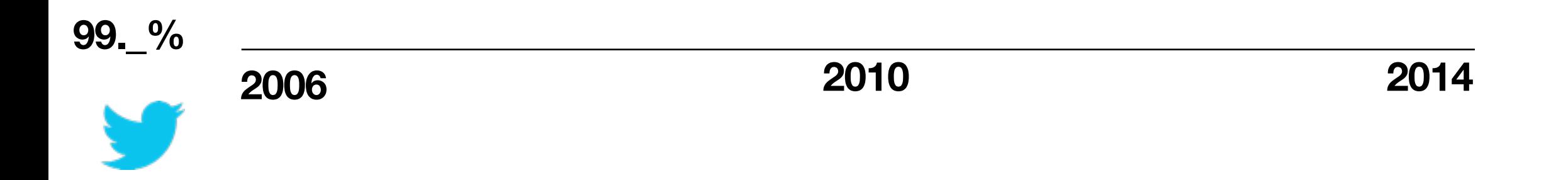

### **Performance Today :)**

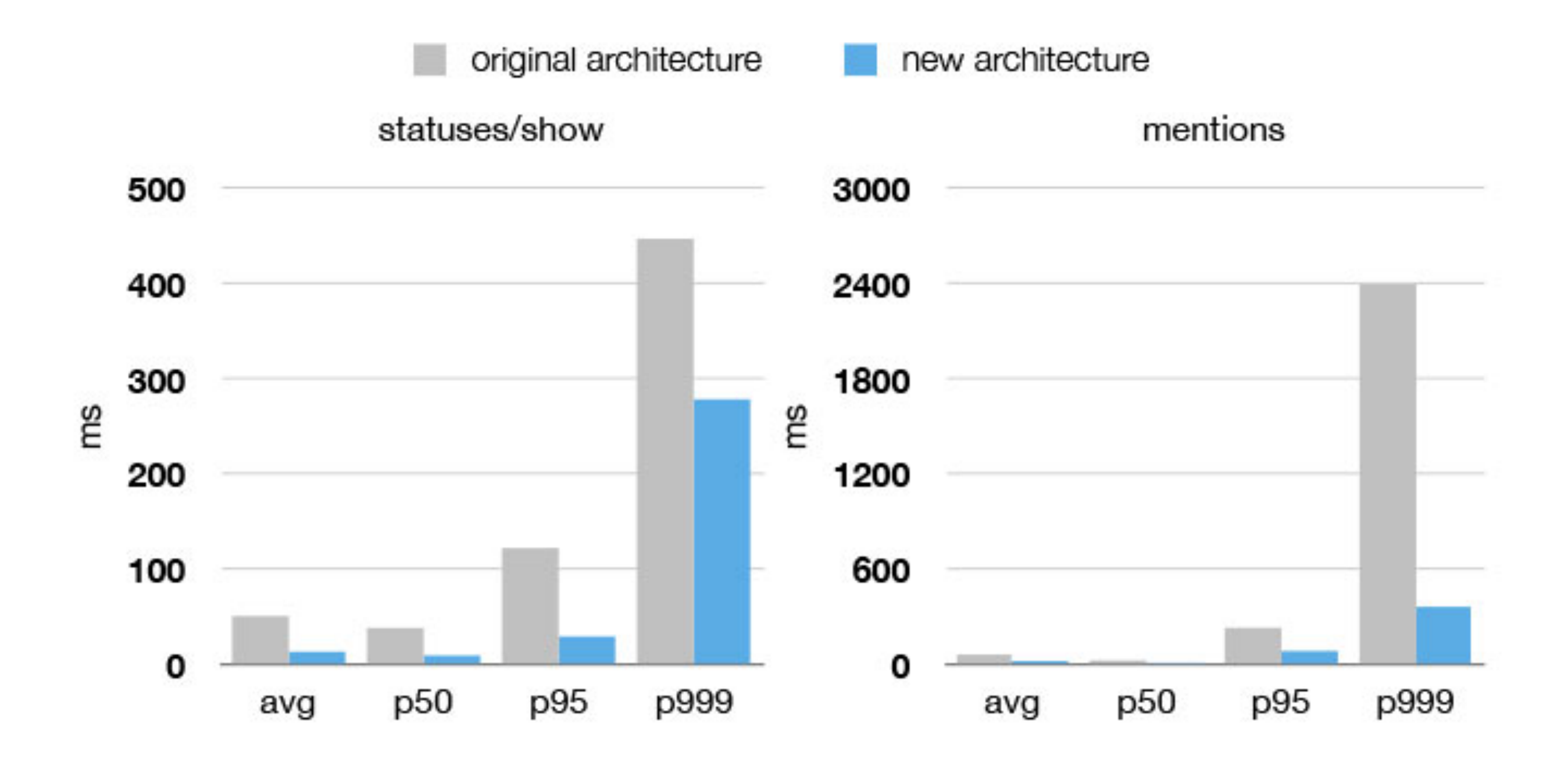

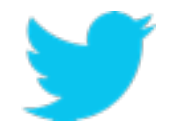

#### **Growth Continues Today...**

**3500+ Employees Worldwide 50% Employees are Engineers 284M+ Active Users 500M+ Tweets per Day 35+ Languages Supported 78% Active Users are on Mobile 200+ Open Source Projects**

# **Concluding Thoughts** *Lessons Learned*

# **Lesson #1**

#### *Embrace open source*

*best of breed solutions are open these days learn from your peers code and university research don't only consume, give back to enrich ecosystem: <http://twitter.github.io>*

# **Lesson #2**

#### *Incremental change always wins*

*increase chance of success by making small changes small changes add up with minimized risk loosely coupled micro services work* 

# **Lesson #3**

# *"Data center as a computer" is the future direction of infrastructure*

*Efficient use of hardware saves money Better programming model (large cluster as single resource)* 

# **Thanks for listening!**

*(hope you learned something new, see [opensource.twitter.com](http://opensource.twitter.com)) remember, feel free to tweet me #eumjapan*

# **@cra / @TwitterOSS [zx@twitter.com](mailto:zx@twitter.com)**

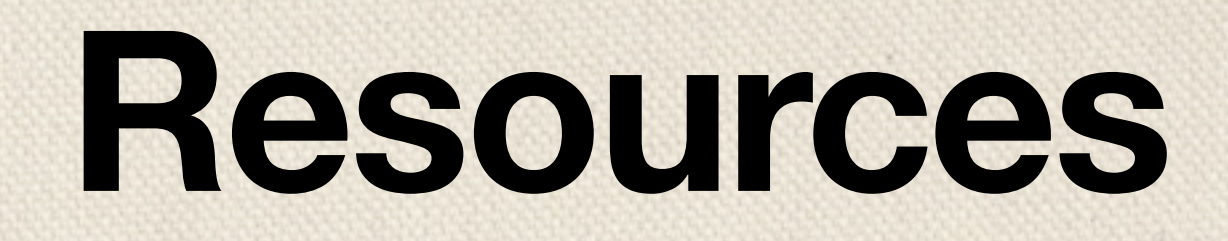

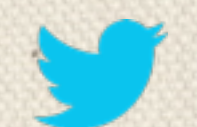

*<https://github.com/twitter/finagle> <https://github.com/twitter/zipkin> <https://github.com/twitter/scalding> <http://mesos.apache.org>*

*[http://wired.com/wiredenterprise/2013/03/google-borg-twitter-mesos](http://www.wired.com/wiredenterprise/2013/03/google-borg-twitter-mesos)* 

*http://mesosphere.io/2013/09/26/docker-on-mesos/* 

*http://typesafe.com/blog/play-framework-grid-deployment-with-mesos [http://strata.oreilly.com/2013/09/how-twitter-monitors-millions-of-time-series.html](http://mesosphere.io/2013/09/26/docker-on-mesos/) <http://research.google.com/pubs/pub35290.html> <http://nerds.airbnb.com/hadoop-on-mesos/> <http://www.youtube.com/watch?v=0ZFMlO98Jk>*